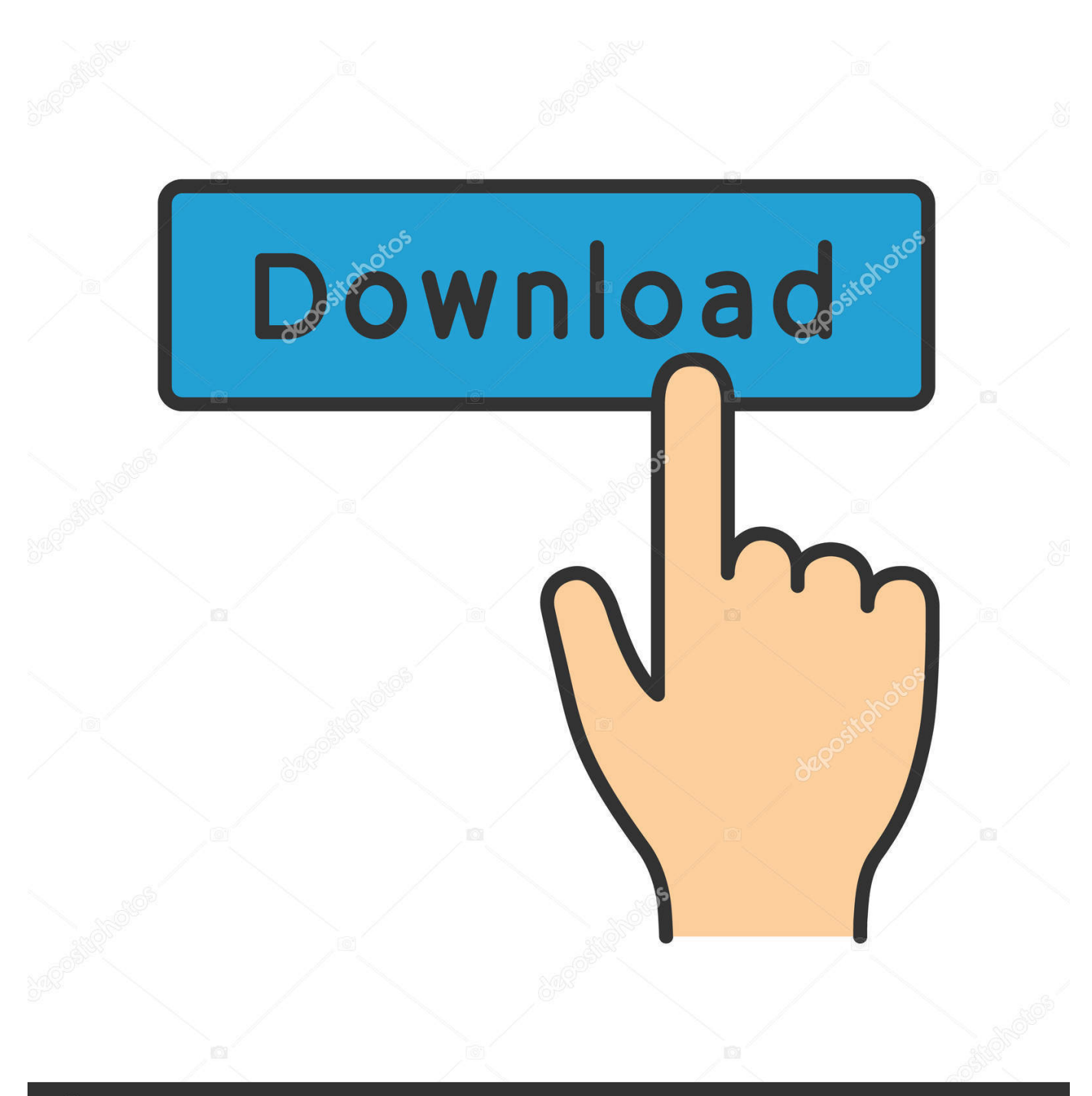

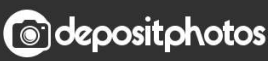

Image ID: 211427236 www.depositphotos.com

[Nie Rozstawaj Sie Ze Swoja Opera](http://fancli.com/1b0u56)

## LA CENERENTOLA

## OSSIA

## LA BONTA' IN TRIONFO

## DRAMMA GIOCOSO PER MUSICA

IN DUE ATTI

DA RAPPRESENTARSI

AL TEATRO DA S. AGOSTINO

NELLA PRIMAVERA DELL'ANNO 1817.

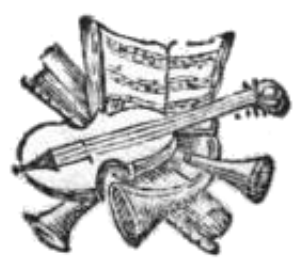

GENOVA, STAMPERIA PAGANO, Piazza nuova N.º 43.

Con Permissione.

Nie Rozstawaj Sie Ze Swoja Opera

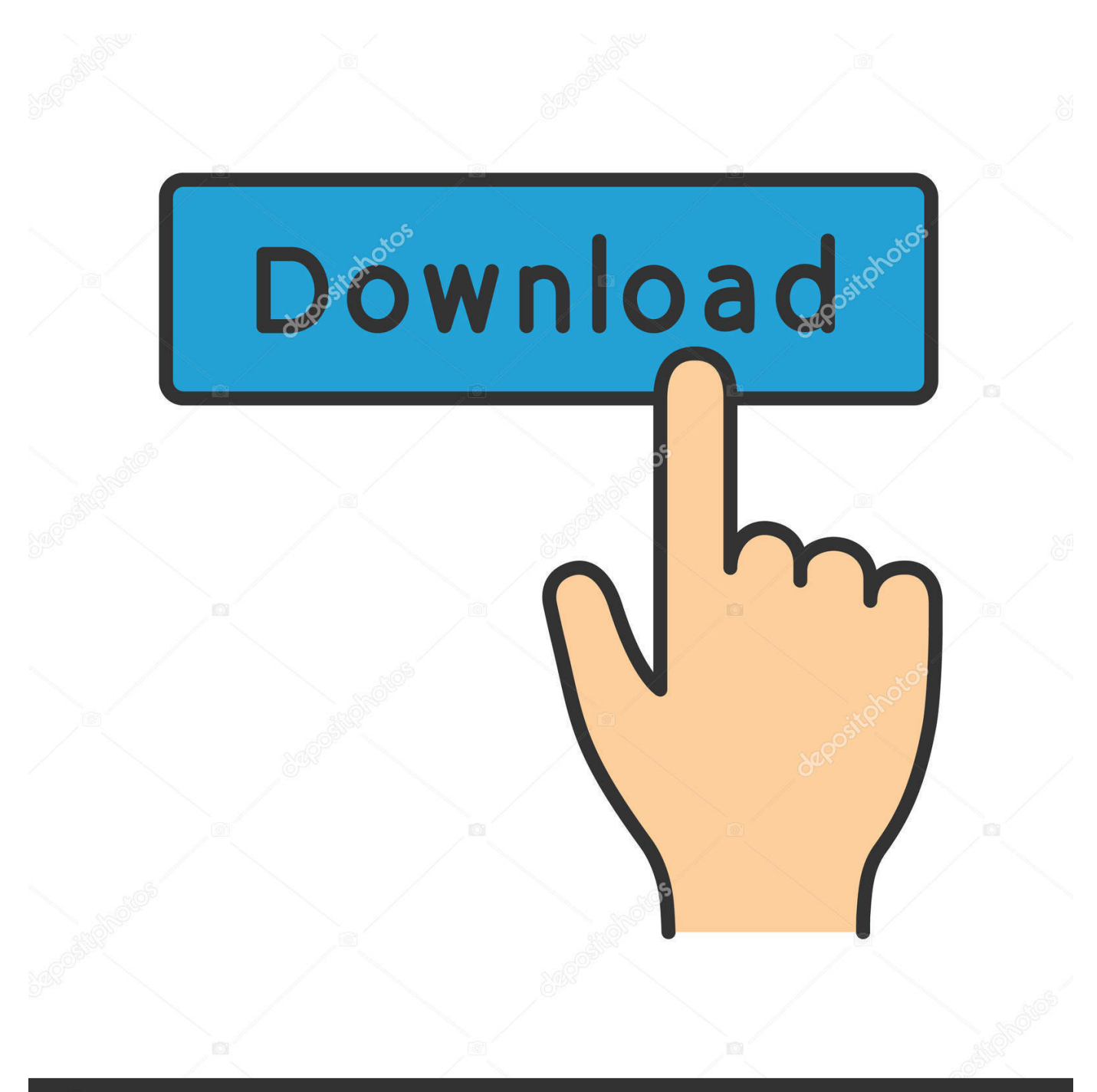

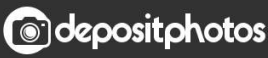

Image ID: 211427236 www.depositphotos.com Twoja przeglądarka internetowa nie współpracuje z systemami DRM ... Kliknij tutaj, aby dowiedzieć się jak zaktualizować swoją przeglądarkę.. pomysl fajny, aplikacja nie duza. ladnie sie sciaga, nawet sie otwiera… ale nie moge wejsc na zadna strone z bledem 'brak pamieci' ):. Jeśli usuniesz element, Opera nie będzie więcej automatycznie uzupełniać formularzy tymi ... z pobliskich sklepów lub kupony od firm znajdujących się w Twojej okolicy. ... Domyślnie Opera pyta, czy chcesz udostępnić swoją lokalizację, przy .... Zaloguj się na koncie Opery na wszystkich urządzeniach. Zobacz, jak dane przeglądania są automatycznie synchronizowane, dopóki się nie wylogujesz. Bardziej .... A może po prostu chcesz dowiedzieć się, jak coś zrobić? ... Wybierz swoją platformę, by zobaczyć często zadawane pytania i dowiedzieć się więcej o naszej .... Naucz się jak połączyć Operę Touch na Androida lub iPhona ze swoją Operą na ... Jeśli nie uda się połączyć żadną z tych metod, odśwież panel Mój Flow w ... 87ec45a87b

[PDF Annotator 7.1.0.722 With Crack Free Download](https://www.btainfringements.com/sites/default/files/2020-03/krygavri68.pdf)

[PhotoFiltre Studio X 10.14.0 With Key Free Download \[Multilingual\]](http://erlodeset.mystrikingly.com/blog/photofiltre-studio-x-10-14-0-with-key-free-download-multilingual) [For Wii, Fun Trumps Flash](http://berkeydefor.mystrikingly.com/blog/for-wii-fun-trumps-flash) [Hack passwords with Cain and Abel](http://stanpostsihua.mystrikingly.com/blog/hack-passwords-with-cain-and-abel) [New Name in Town – Qwikster](http://murolili.mystrikingly.com/blog/new-name-in-town-qwikster) [Hard Time Setup](https://alanahmar.doodlekit.com/blog/entry/7848366/hard-time-setup) [Download – Scorpions – 1990 – Crazy World](https://joannmartin1.doodlekit.com/blog/entry/7848364/download-scorpions-1990-crazyworld) [Six Degrees of Similiation](http://obsadestnic.mystrikingly.com/blog/six-degrees-of-similiation) [8 Tips to Fix iTunes Error -39 When Sync or Restore iPhone](http://huayconsara.over-blog.com/2020/03/8-Tips-to-Fix-iTunes-Error-39-When-Sync-or-Restore-iPhone.html) [Camera360 Ultimate 9.7.6 Apk Full for android](http://leyconcseefon.over-blog.com/2020/03/Camera360-Ultimate-976-Apk-Full-for-android.html)